# **SAGI\* - Batch Initialization Messages (VSE Only)**

These messages are written to the operator console and to SYSLST by the optional Adabas job exit. See the Adabas Installation documentation for more information.

## **Overview of Messages**

[SAGI001](#page-0-0) | [SAGI005](#page-0-1) | [SAGI006](#page-0-2) | [SAGI010](#page-0-3) | [SAGI016](#page-0-4) | [SAGI091](#page-1-0) | [SAGI092](#page-1-1) | [SAGI093](#page-1-2) | [SAGI095](#page-1-3) | [SAGI096](#page-1-4) | [SAGI097](#page-1-5) | [SAGI098](#page-2-0) | [SAGI099](#page-2-1) | [SAGI101](#page-2-2) | [SAGI102](#page-2-3)

<span id="page-0-4"></span><span id="page-0-3"></span><span id="page-0-2"></span><span id="page-0-1"></span><span id="page-0-0"></span>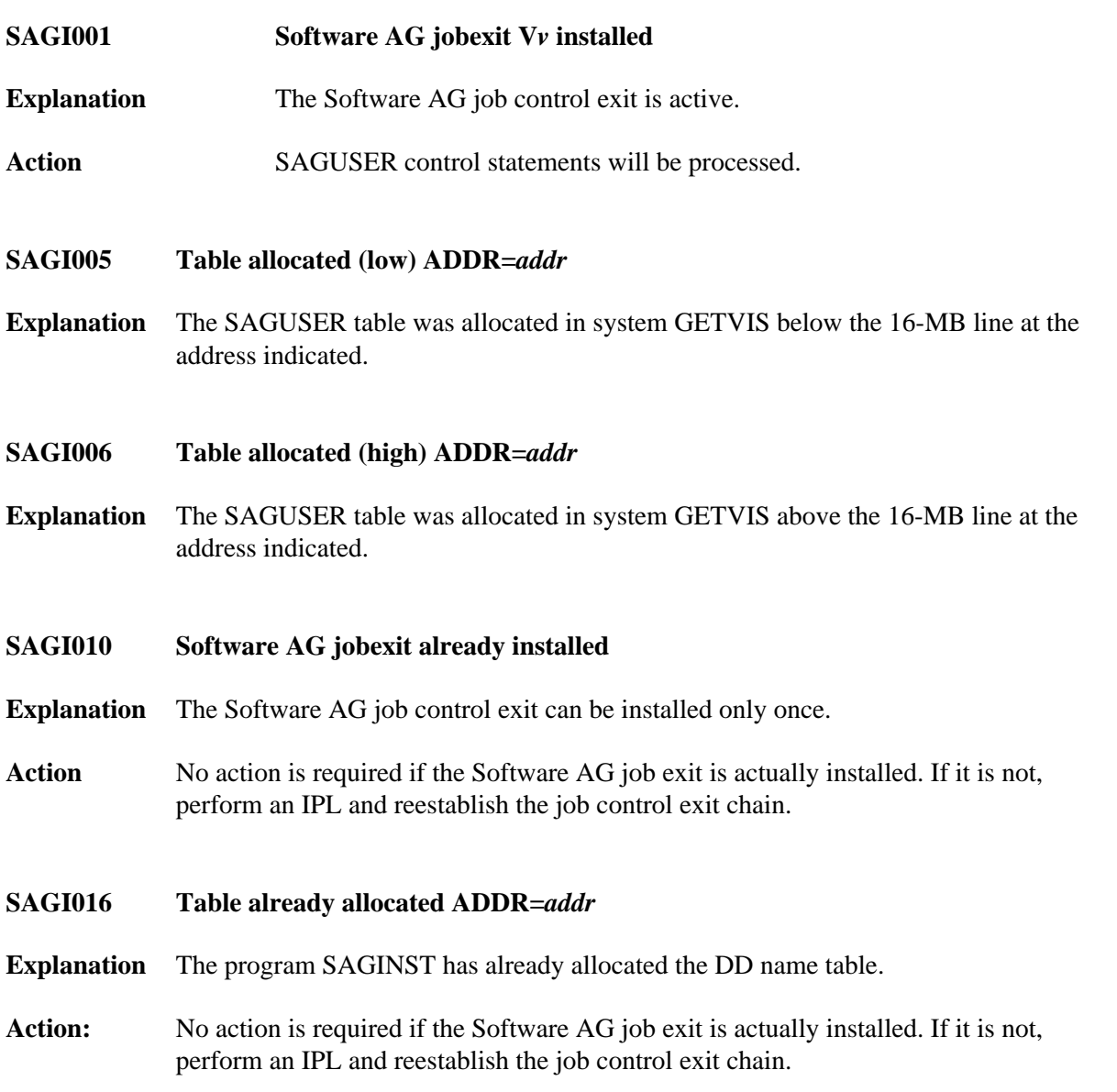

<span id="page-1-5"></span><span id="page-1-4"></span><span id="page-1-3"></span><span id="page-1-2"></span><span id="page-1-1"></span><span id="page-1-0"></span>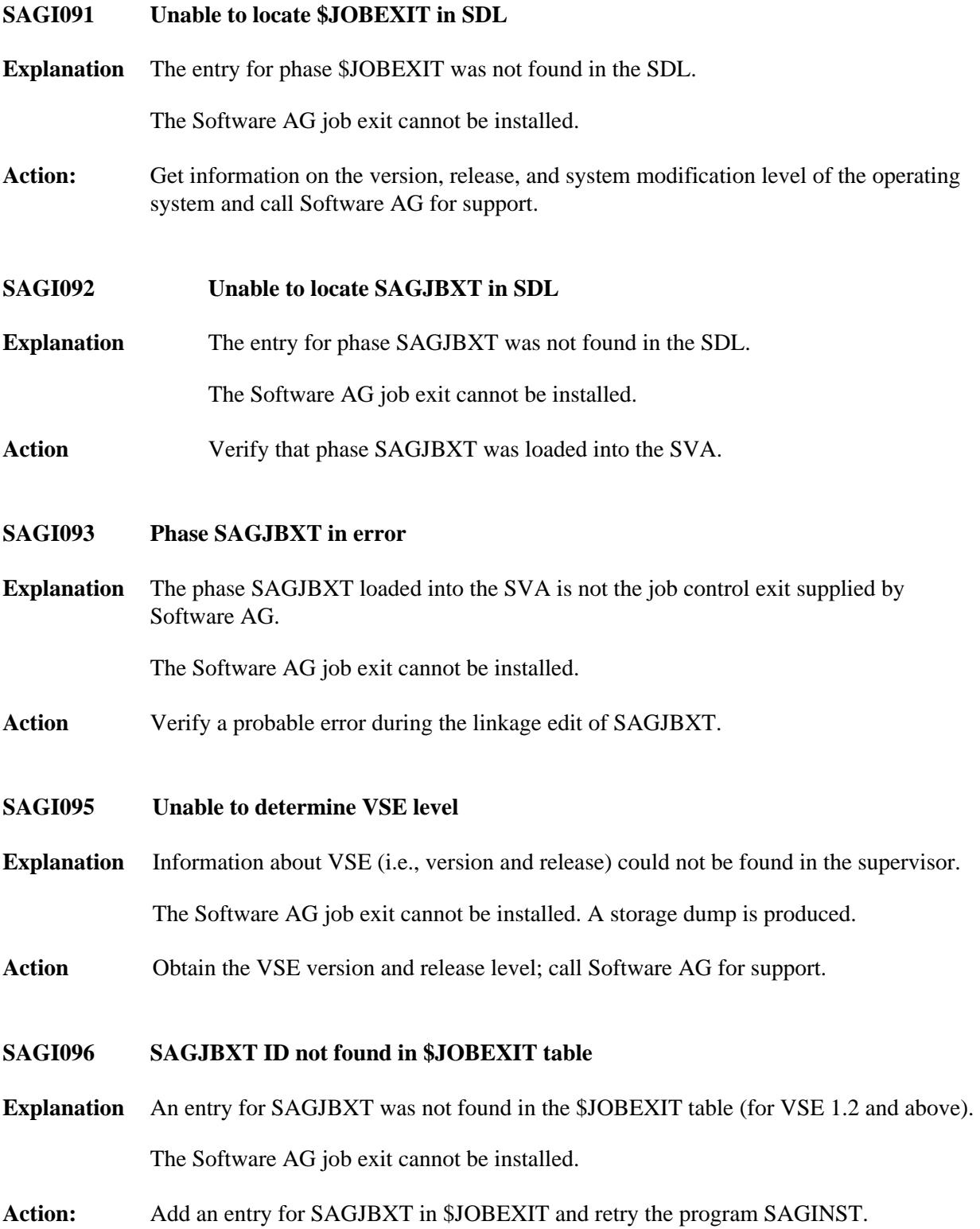

#### **SAGI097 SAGJBXT phase** *phase* **not found**

**Explanation** The phase for SAGJBXT was found in the \$JOBEXIT table (for VSE 1.2 and above), but the phase has not been loaded into the SVA.

The Software AG job exit cannot be installed.

**Action** Verify that phase SAGJBXT was loaded into the SVA.

#### <span id="page-2-0"></span>**SAGI098 SAGJBXT phase** *phase* **not in SVA**

**Explanation** The phase for SAGJBXT was found in the \$JOBEXIT table (for VSE 1.2 and above) and has been loaded, but not into the SVA.

The Software AG job exit cannot be installed.

**Action:** Verify that phase SAGJBXT was loaded into the SVA.

### <span id="page-2-1"></span>**SAGI099 SAGJBXT phase** *phase* **not valid**

**Explanation** The phase for SAGJBXT was found in the \$JOBEXIT table (for VSE 1.2 and above) and has been loaded, but not into the SVA.

The Software AG job exit cannot be installed.

- **Action:** Verify that phase SAGJBXT was loaded into the SVA.
- <span id="page-2-2"></span>**SAGI101 Allocation error (high) RC=***ret-code*
- **Explanation** An attempt to allocate space for the DD name table in 31-bit mode failed. The return code is from the GETVIS macro.

The Software AG job exit will not process SAGUSER statements.

**Action:** Verify that enough storage is available in the SVA for the DD name table; then rerun SAGINST.

#### <span id="page-2-3"></span>**SAGI102 Allocation error (low) RC=***ret-code*

**Explanation** An attempt to allocate space for the DD name table in 24-bit mode failed. The return code is from the GETVIS macro.

The Software AG job exit will not process SAGUSER statements.

**Action:** Verify that enough storage is available in the SVA for the DD name table; then rerun SAGINST.